## **Storyboard for Creating Rules in Outlook**

**Business Purpose:** The purpose of this training is to show Microsoft support agents how to assist customers in using rules in an Outlook inbox. This course will be part of the overall Outlook training.

The benefits for using rules in Outlook will allow users to move, flag and respond to email messages automatically.

**Business Goal:** Microsoft support agents will be able to increase customer assistance by explaining how to use rules in Outlook to organize emails.

**Target Audience:** New support agents and tenured support agents

**Training Time:** 15 minutes

## **Intended Outcomes (Major Objectives):**

After completing this module, the learner will be able to…

- Define reasons to use rules.
- Identify steps for creating a new rule.
- Apply a new rule.

**Notes for Reviewer:** Please use Notes column for feedback and questions. All comments will be resolved before programming can begin.

Questions for reviewers are indicated with green highlighting. All questions will need to be resolved before programming can begin.

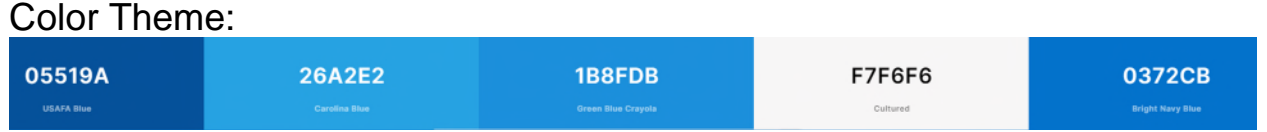

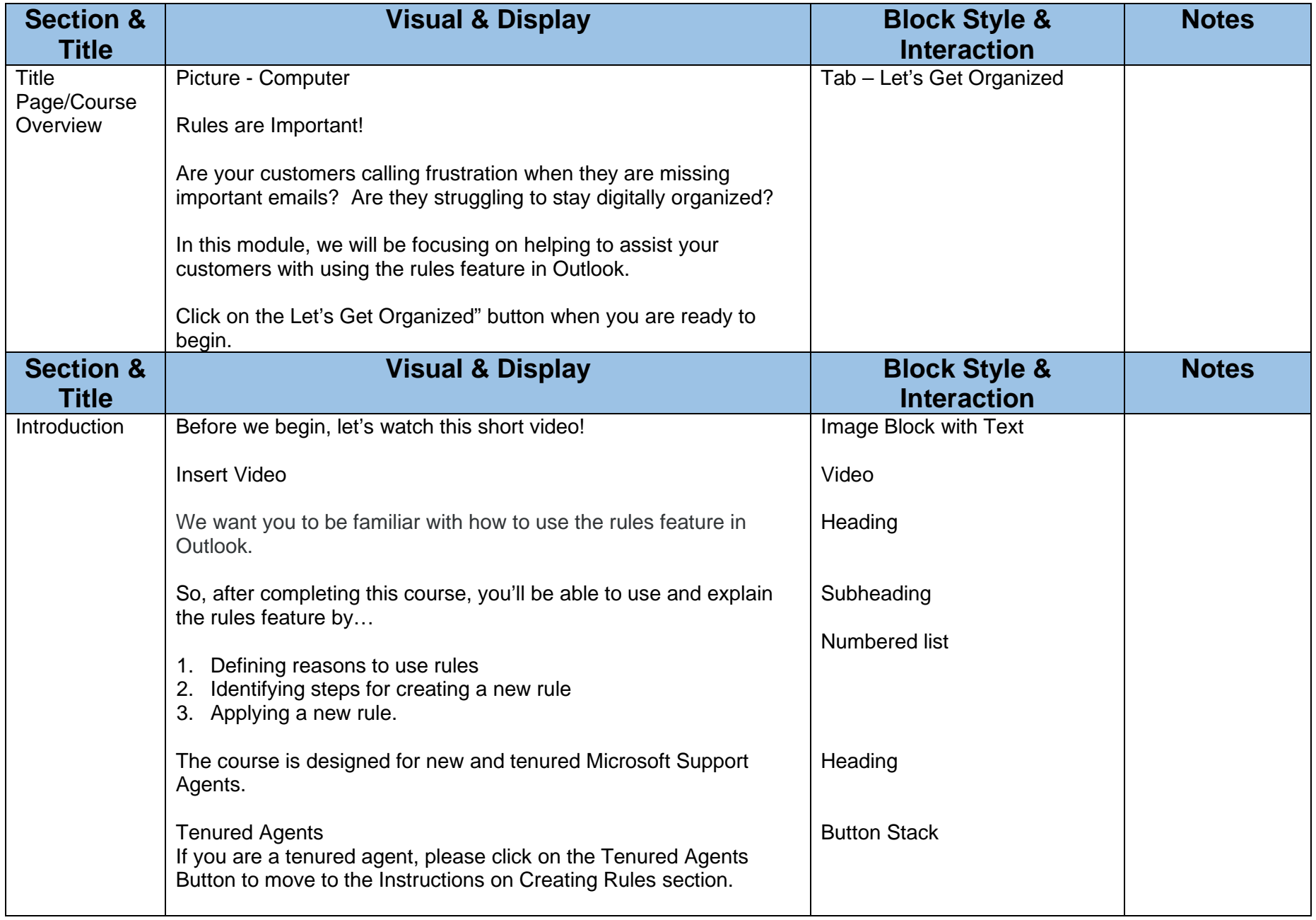

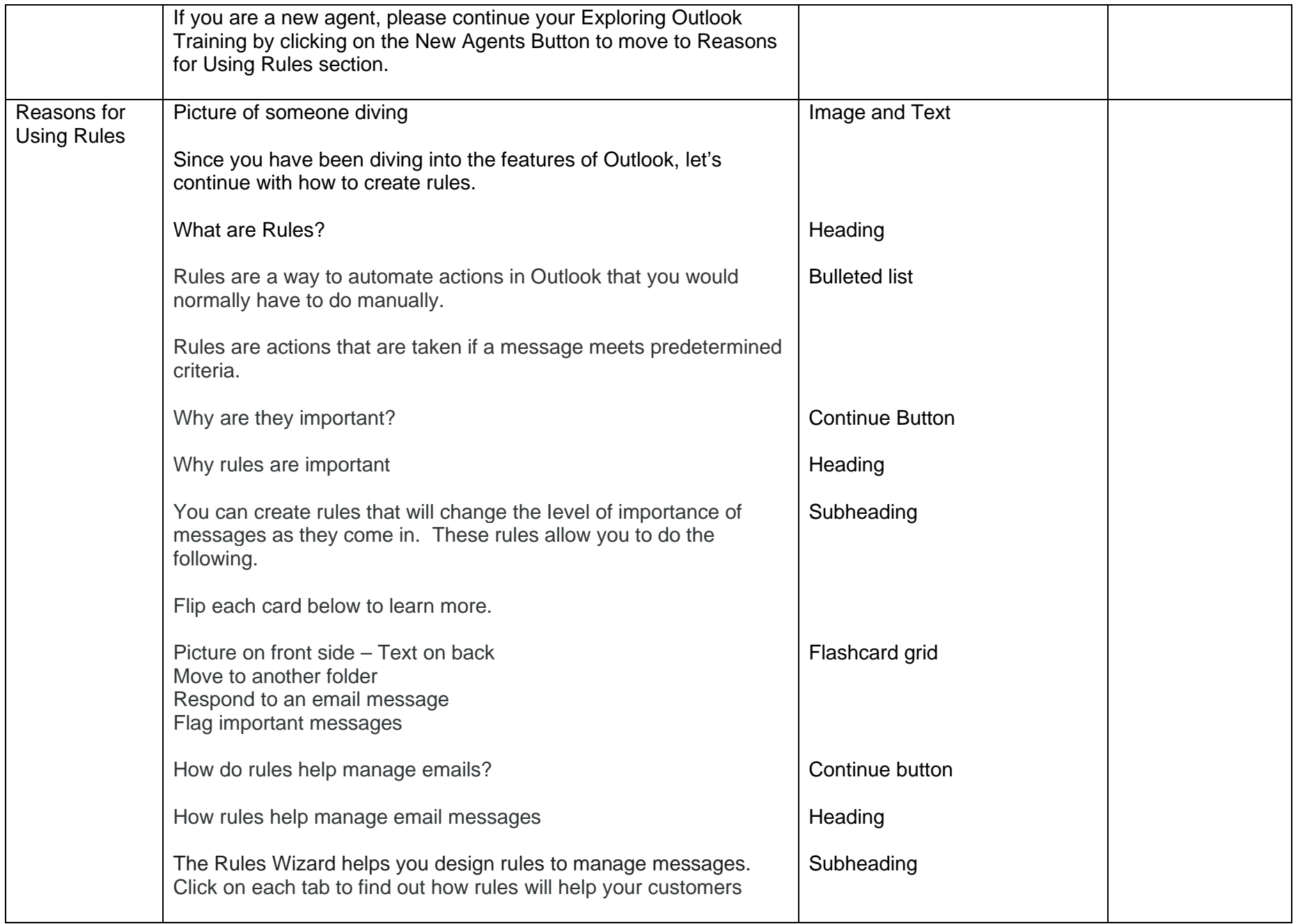

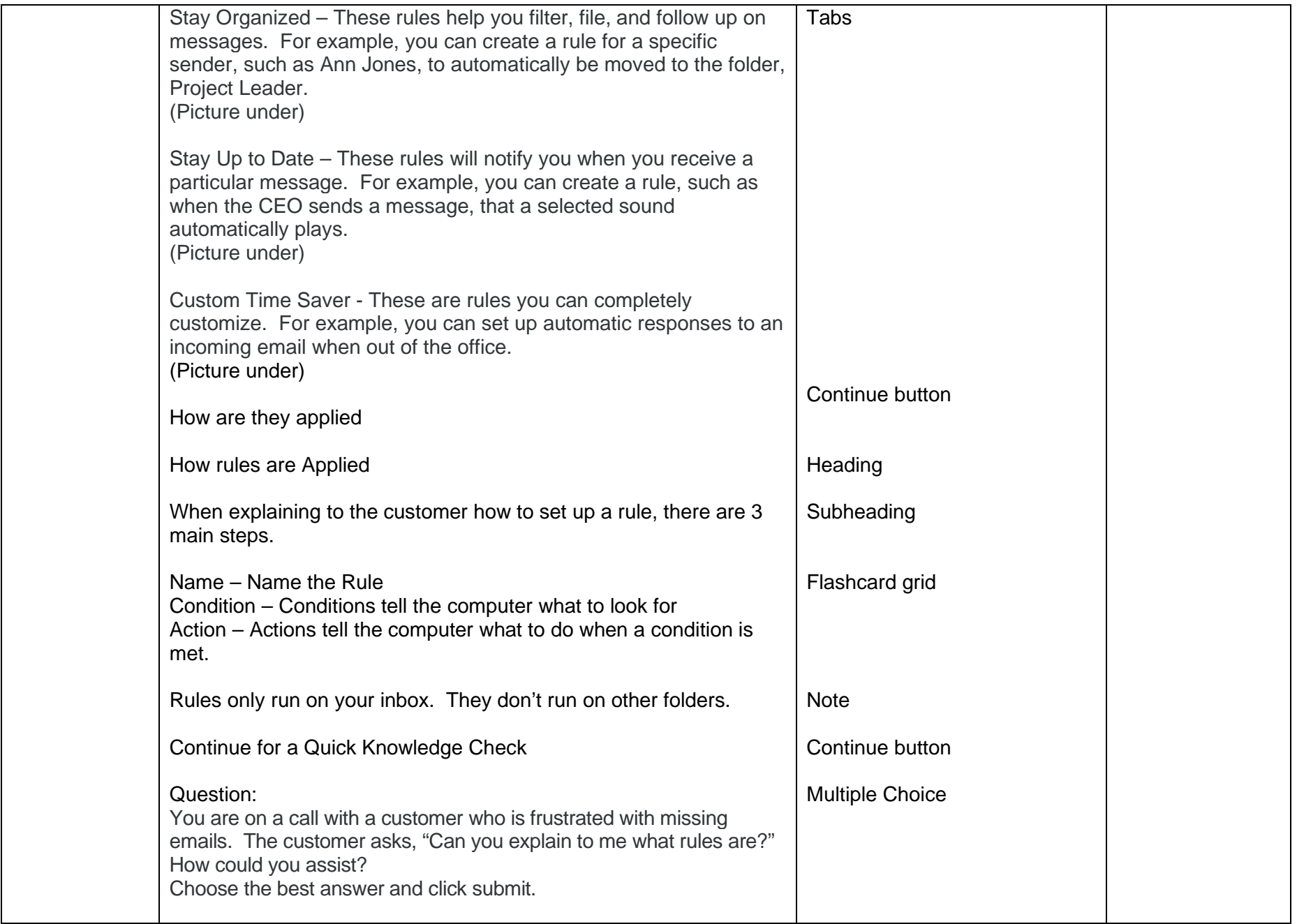

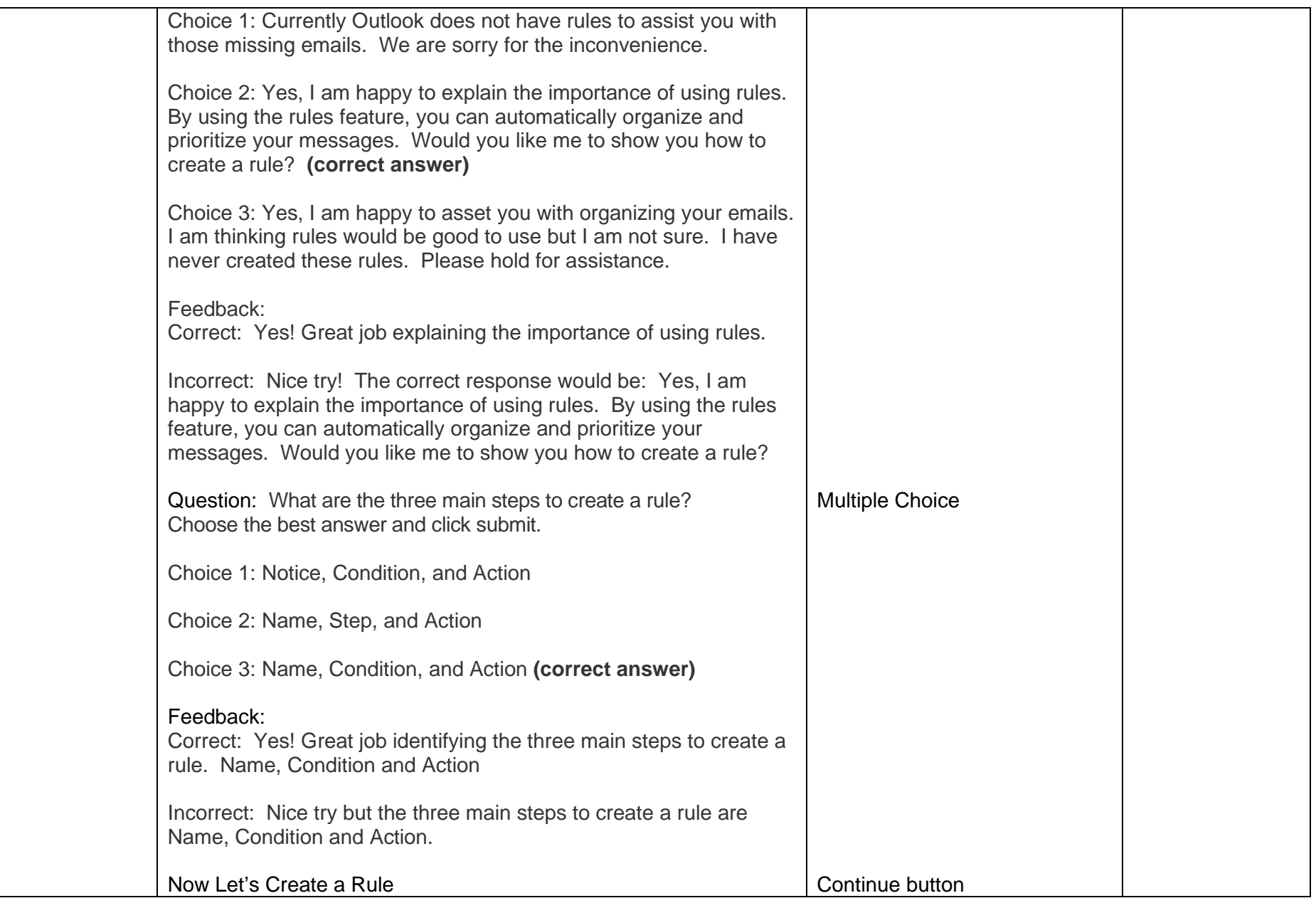

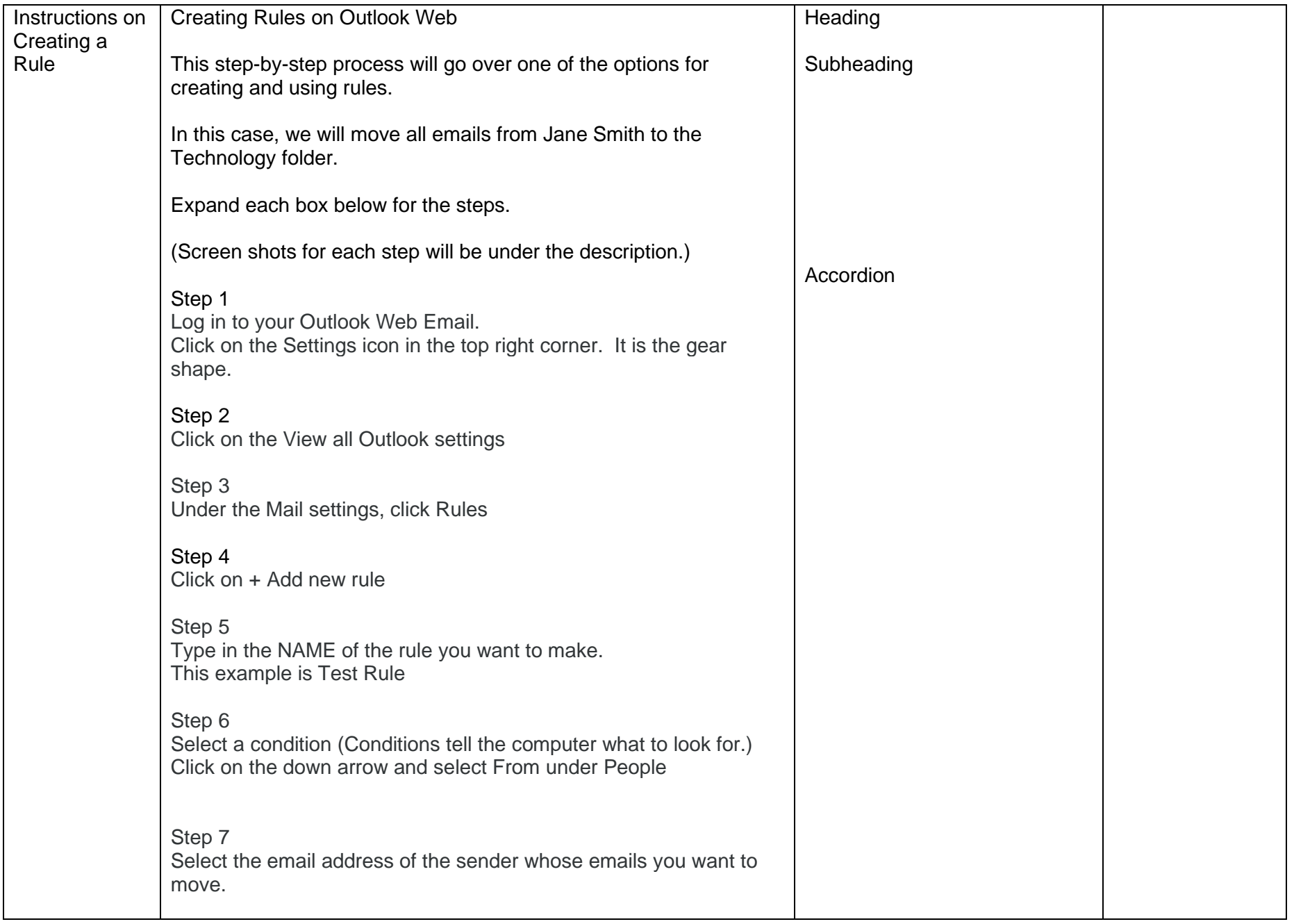

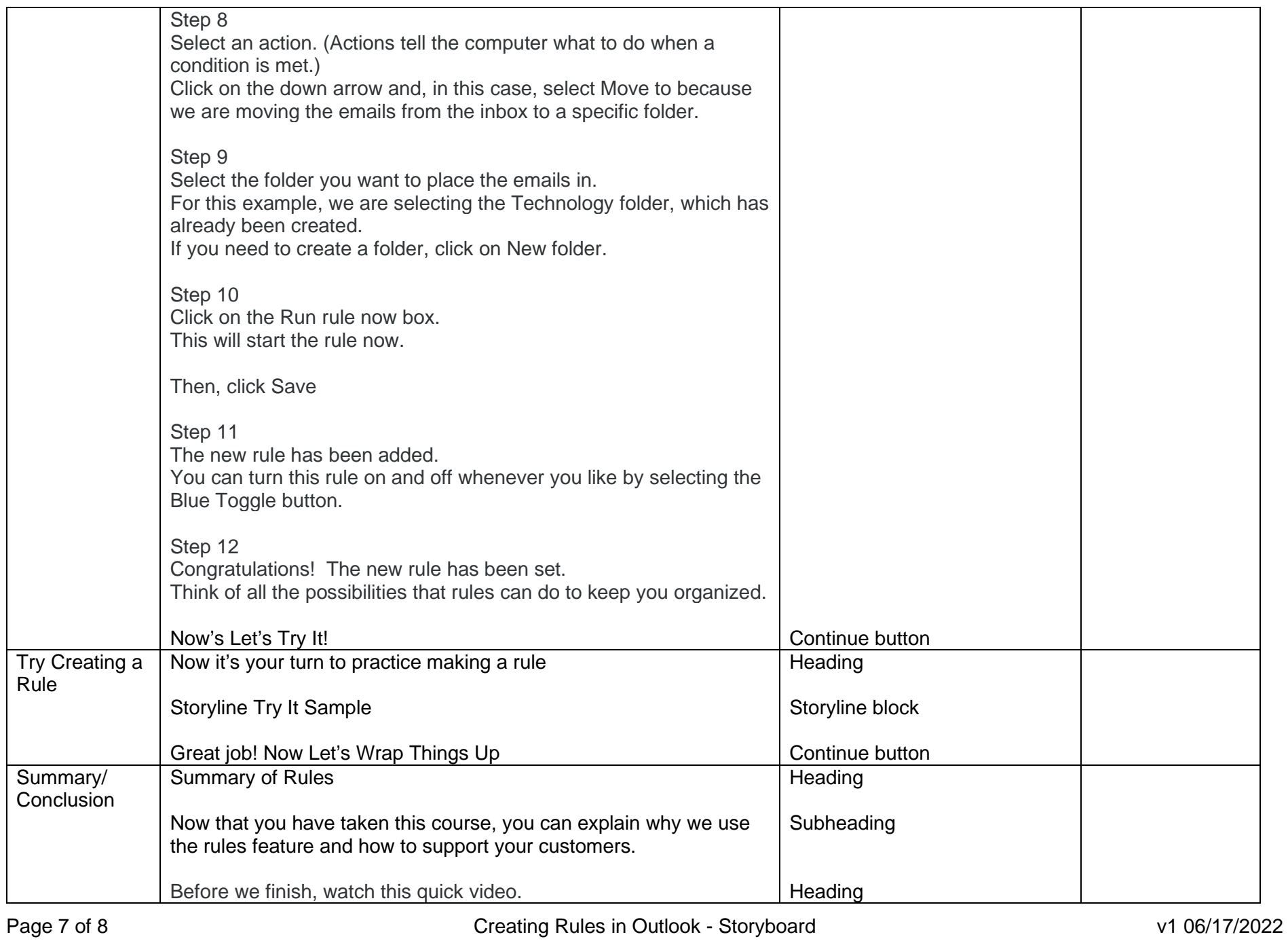

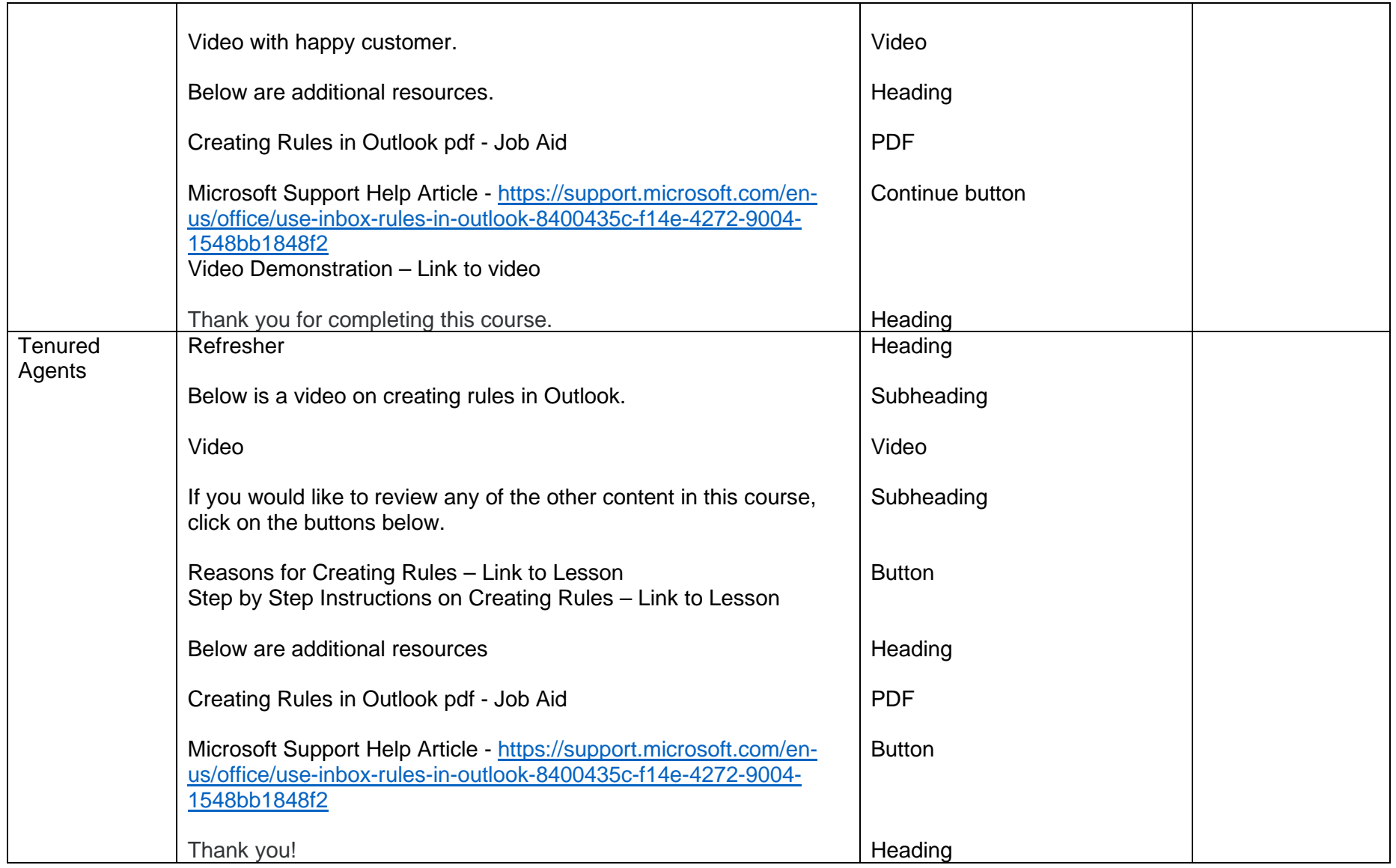